# Experimenting Cognitive Radio Communication on FIT/CorteXlab

Tanguy Risset

and the FIT Team: Leonardo Cardoso, Jean-Marie Gorce, Guillaume Villemaud, Florin Hutu, Matthieu Imbert, Yasser Fadlallah. <www.cortexlab.fr>

Univ Lyon, INSA Lyon, Inria, CITI, F-69621 Villeurbanne, France

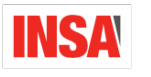

 $\int_{\mathbb{R}^{n-1}}$ 

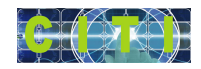

<span id="page-0-0"></span>イロメ イ押 メイヨメ イヨメ

R2Lab Inauguration November 8, 2016

## Context and geography

FIT/CorteXLab developed at Citi laboratory by INSA-Lyon and INRIA

FIT<sub>o</sub> **OneLab** 

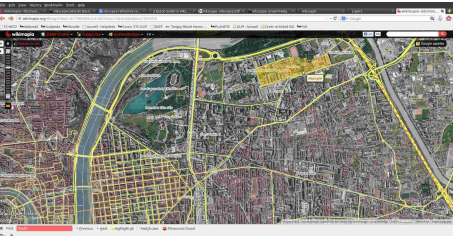

- CorteXlab is deployed by the Inria Socrate, guided by Jean-Marie Gorce and Tanguy Risset.
- Socrate research team (11 permanent members) works on software and cognitive radio.
- **CorteXlab is one of the platforms of the FIT Equipex.**

## Table of Contents

#### [FIT/CorteXlab Equipex](#page-2-0)

- [Room](#page-3-0)
- [Nodes](#page-7-0)
- [Workflow for Node Programming](#page-10-0)

#### [Experiment examples](#page-21-0)

- [Exp 1: Broadcast Channel interference Alignment](#page-22-0)
- [Other projects and implementation](#page-26-0)  $\bullet$

#### [Links with R2Lab](#page-29-0)

### **[Conclusion](#page-32-0)**

<span id="page-2-0"></span>B

イロト イ押 トイヨ トイヨ トー

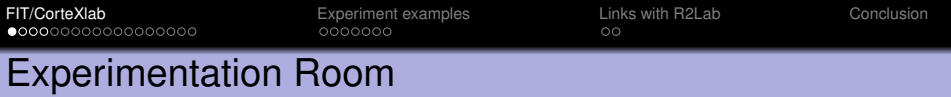

INSA Lyon - Claude Chappe building - basement

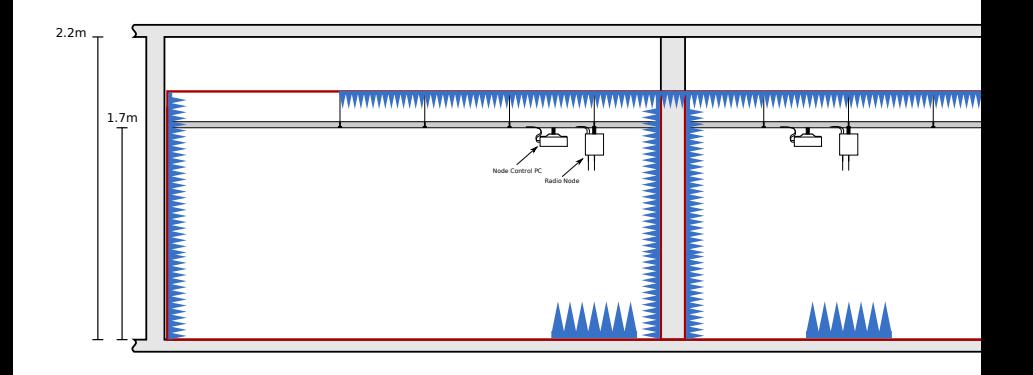

<span id="page-3-0"></span>K ロ ⊁ K 個 ≯ K 差 ⊁ K 差 ≯ … 差 …

#### Experimentation Room INSA Lyon - Claude Chappe building - basement

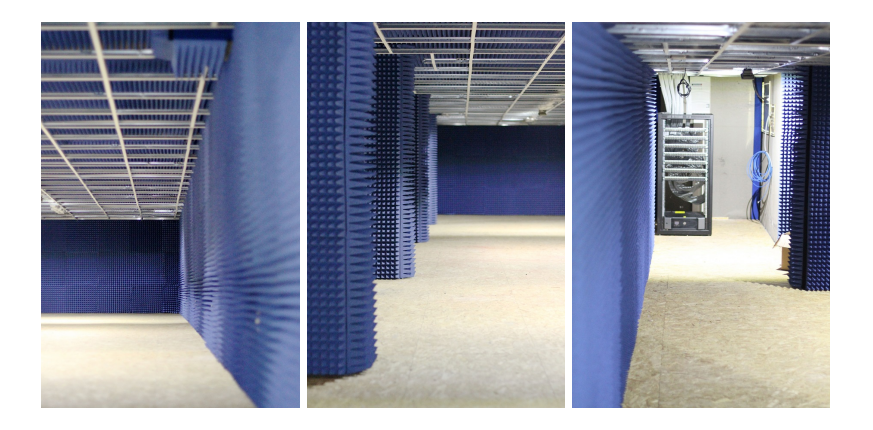

イロトメ 御 メメ きょくきょうき

#### Experimentation Room After Node installation

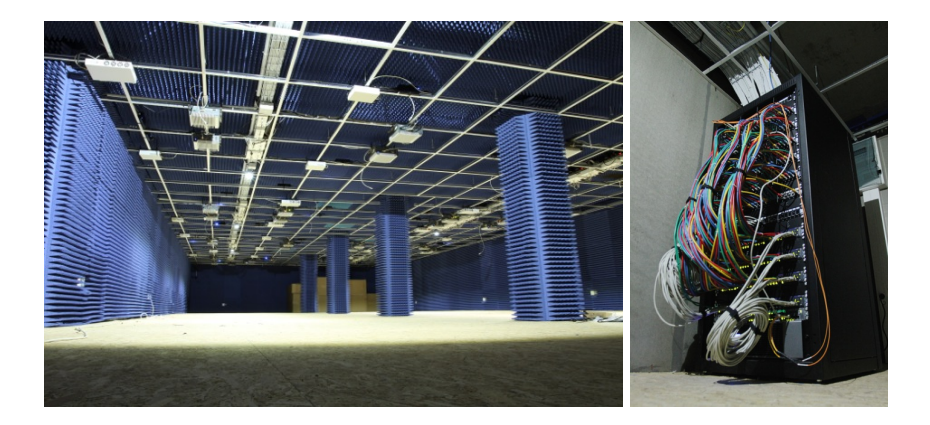

K ロ ▶ K 御 ▶ K 唐 ▶ K 唐 ▶ ○唐

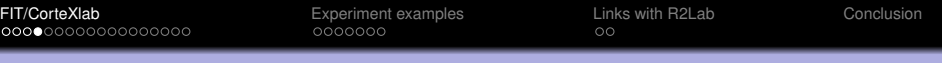

#### CorteXlab In numbers

- $\sim$  200 m<sup>2</sup> in experimentation room area
- $\bullet \sim 500$  m<sup>2</sup> of electromagnetic isolation material (50 dB)
- $\bullet \sim 300$  m<sup>2</sup> of radio absorbers
- Aprox. 40 SDR nodes (MIMO, SISO, BB)
- Operating between 300 MHz 3 GHz (for SDR cards)
- 28 MHz of bandwidth
- $\bullet \sim 1$  km (copper) and 600 m (fibre) network cables
- 3 high perf. servers, 7 switches and routers
- 3 years of deployment, 7 years of exploitation
- Total investment of about  $1M \in$

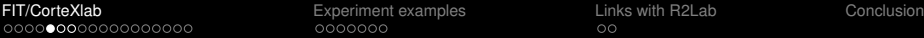

# USRP Nodes from Ettus Research (National Instrument)

The room contains 22 NI USRP 2932 with Gigabit Ethernet link to PC

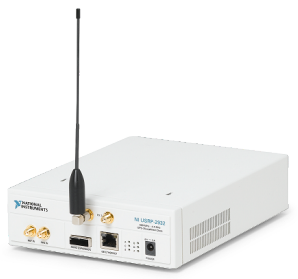

- Large community support
- Full open-source toolset (GnuRadio)
- <span id="page-7-0"></span>+ Known IF-to-RF connection
	- PC-Computing power
	- No (easy) FPGA programming

## Nutaq PicoSDR Nodes

#### • The room also contain 16 Nutag Pico-SDR

- Gigabit Ethernet and 8Gb PCIe link to PC
- Xilinx Virtex6 SX315T FPGA
- 4 of the 16 Pico SDR have 4x4 MIMO capabilities

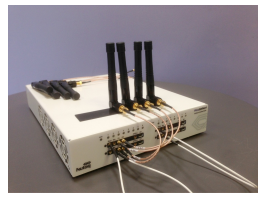

- + Standard IF-to-RF connection
- + MIMO option available
- Realtime operation
	- "Non-open" development tools (licenses needed)

イロメ 不優 トメ ヨ メ ス ヨ メー

– "Off-road" development not so easy

B

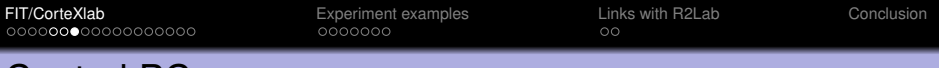

#### Control PCs

- One Industrial PC (no Fan) for each node.
- Debian linux OS.
- **•** Ethernet controlled power switch

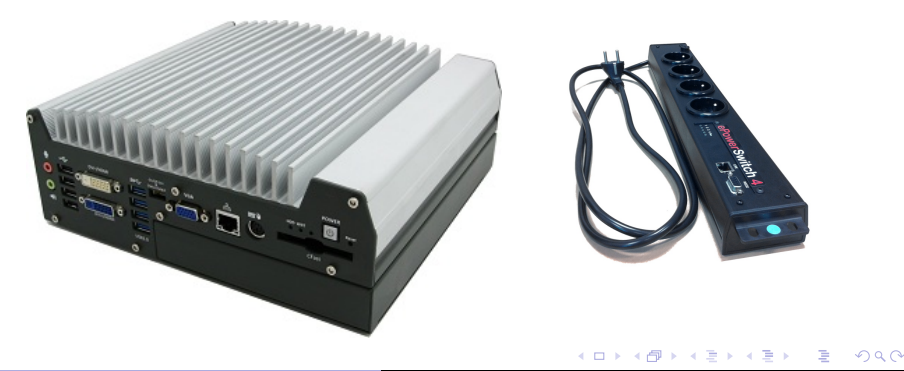

### Programming USRPs with GnuRadio

#### **GNU Radio + Minus Workflow**

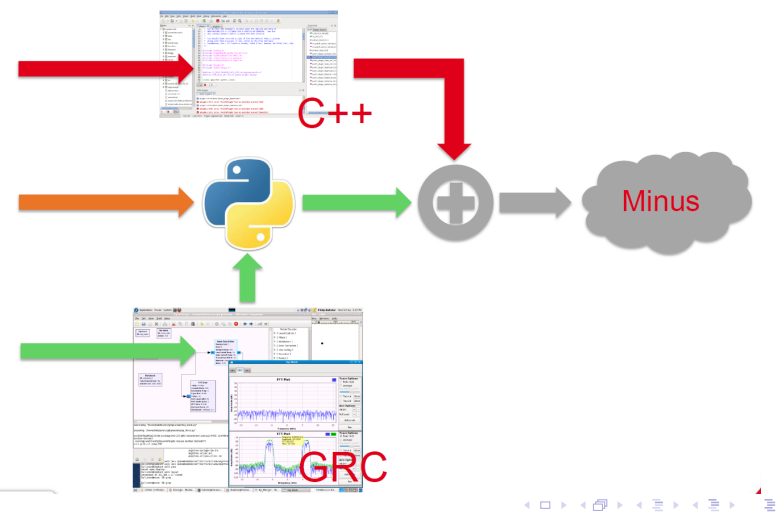

<span id="page-10-0"></span>

## Programming PicoSDR with VHDL

#### **GNU Radio + Xilinx + Minus Workflow**

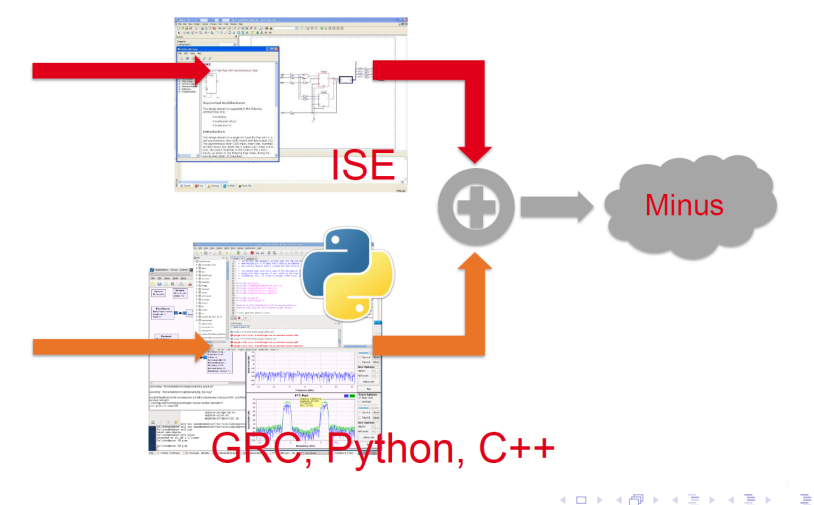

[FIT/CorteXlab](#page-2-0) **[Experiment examples](#page-21-0)** [Links with R2Lab](#page-29-0) [Conclusion](#page-32-0)<br>00000000000000000000 00000000 0000000 00

### Experiment Start

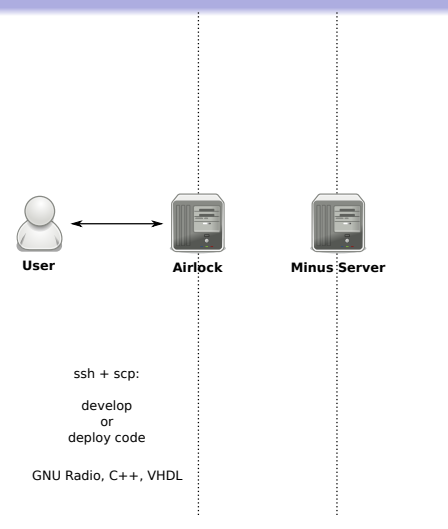

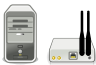

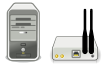

**Nodes**

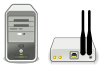

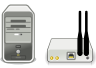

イロト 不優 トメ 君 トメ 君 トー

### Experiment Start

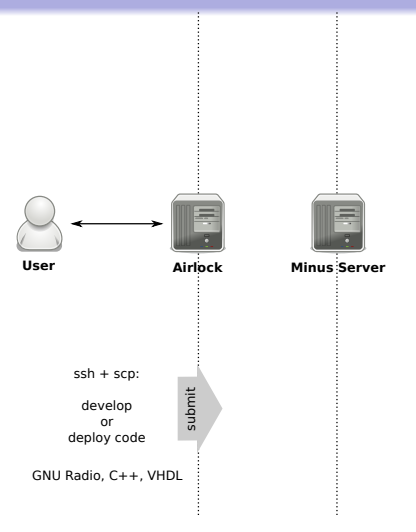

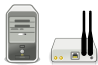

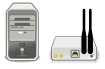

**Nodes**

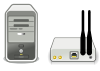

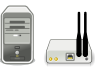

イロト 不優 トメ 君 トメ 君 トー

### Experiment Start

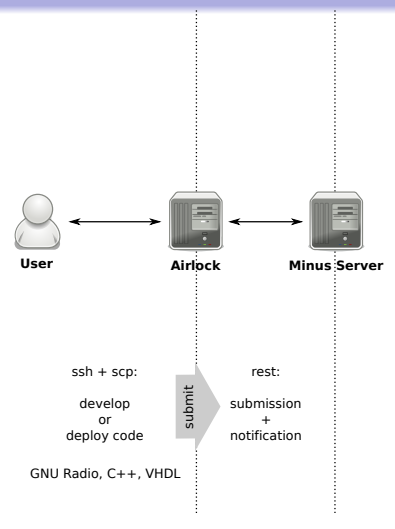

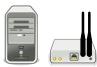

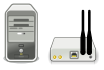

**Nodes**

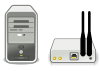

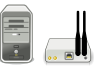

イロト 不優 トメ 君 トメ 君 トー

### Experiment Start

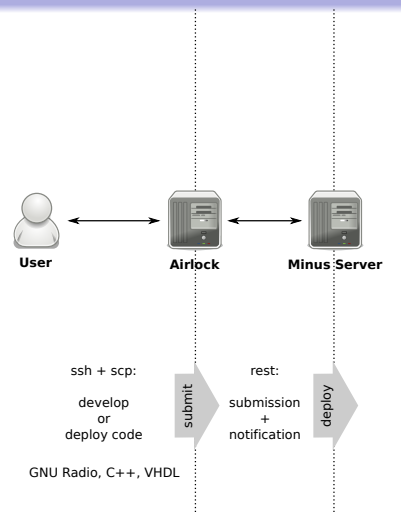

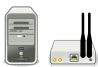

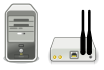

**Nodes**

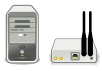

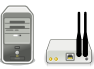

イロメ 不優 おす 重 おす 悪 おし

### Experiment Start

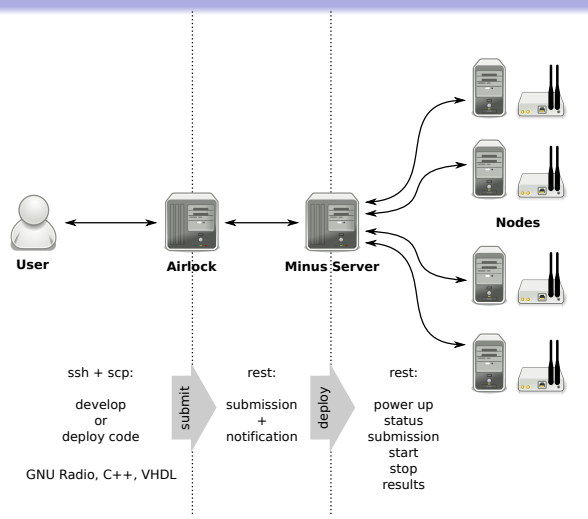

÷.

**K ロ ト K 何 ト K ヨ ト K ヨ ト** 

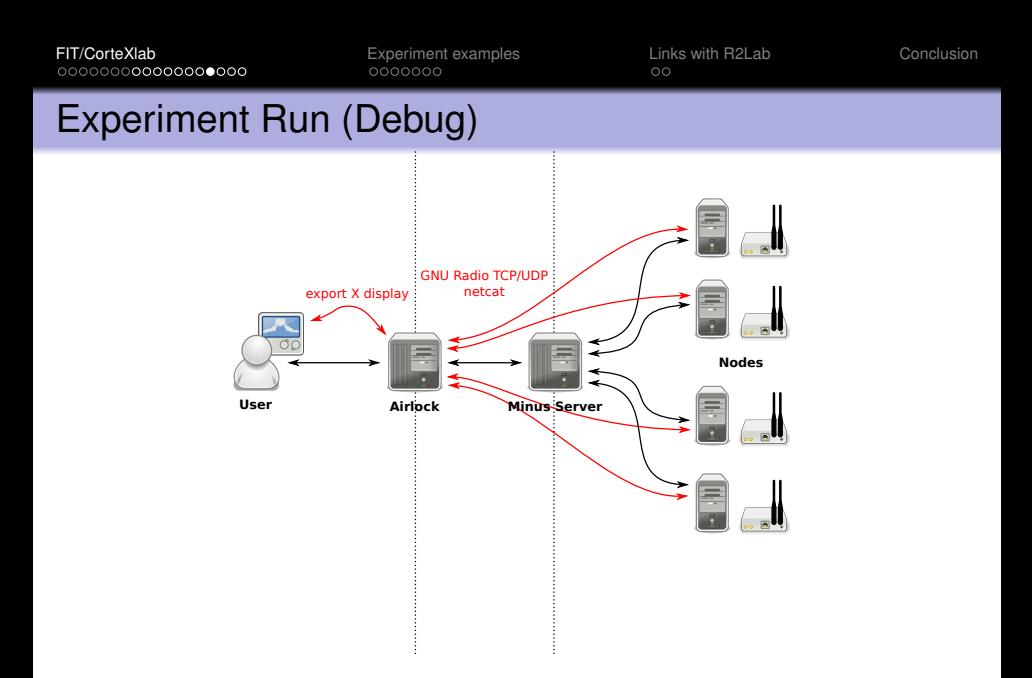

K ロ ▶ K 御 ▶ K 唐 ▶ K 唐 ▶ ○唐

[FIT/CorteXlab](#page-2-0) **[Experiment examples](#page-21-0)** [Links with R2Lab](#page-29-0) [Conclusion](#page-32-0)<br>0000000000000000000 0000000 0000000 00

## Experiment Closing

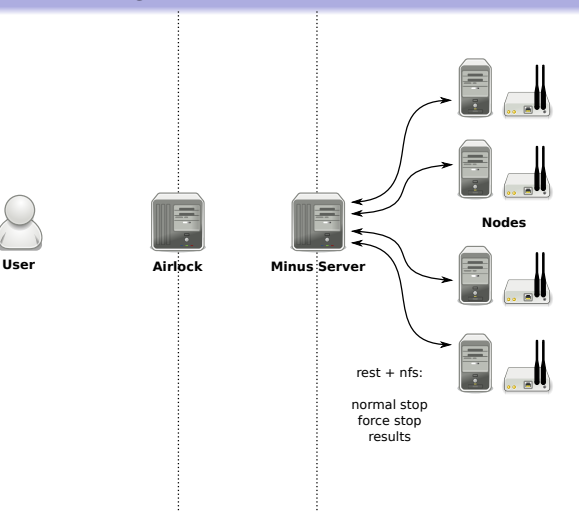

重

イロト 不優 トイモト 不思 トー

## Experiment Closing

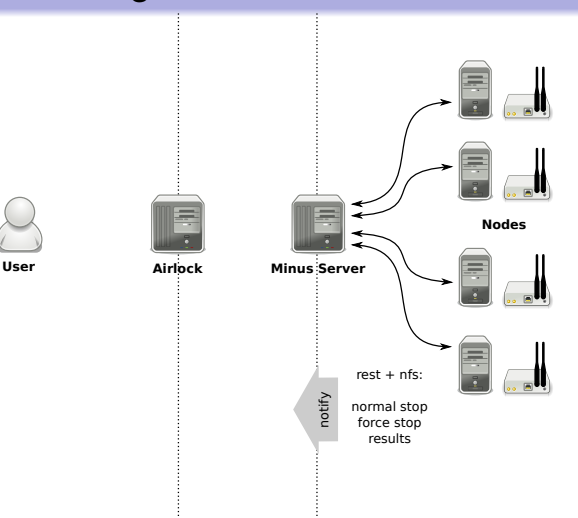

重

イロト 不優 トメ 君 トメ 君 トー

[FIT/CorteXlab](#page-2-0) **[Experiment examples](#page-21-0)** [Links with R2Lab](#page-29-0) [Conclusion](#page-32-0)<br>000000000000000000 0000000 0000000 00

### Experiment Closing

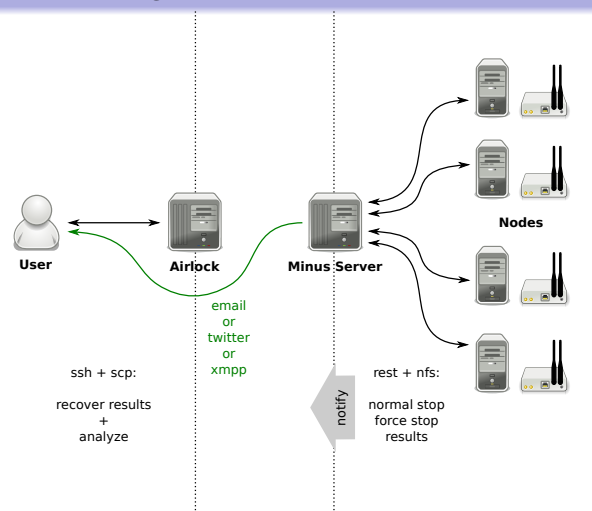

重

イロト イ団ト イヨト イヨト

### Table of Contents

#### **[FIT/CorteXlab Equipex](#page-2-0)**

- [Room](#page-3-0)
- [Nodes](#page-7-0)
- [Workflow for Node Programming](#page-10-0)

#### 2 [Experiment examples](#page-21-0)

- [Exp 1: Broadcast Channel interference Alignment](#page-22-0)
- [Other projects and implementation](#page-26-0)

#### [Links with R2Lab](#page-29-0)

### **[Conclusion](#page-32-0)**

<span id="page-21-0"></span>B

(ロ) (個) (目) (手)

## Exp 1: Broadcast Channel interference Alignment

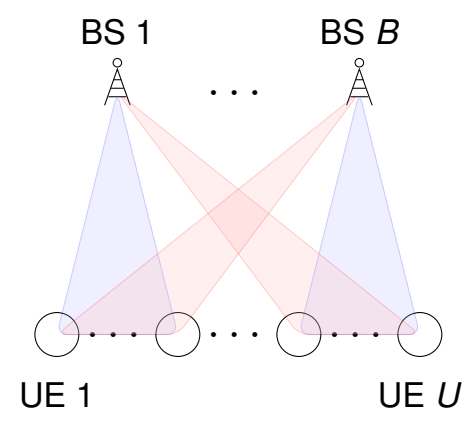

- . . . *<sup>B</sup>* base stations and *<sup>U</sup>* users
- $\bullet$   $\mathcal{U}_b$  is the set of users attached to BS *b*
- Bandwith *W* divided in *F* frequency sub-bands, and power per sub-band *p* ( *b f*)
- <span id="page-22-0"></span>*M* antennas on the BSs, *N* on the UEs

$$
\hat{\textbf{s}}_{u}=\textbf{D}_{u}^{\dagger}\textbf{H}_{1,u}\textbf{C}_{u}\textbf{s}_{u}+\sum_{\substack{v\in\mathcal{U}_{1}\\v\neq u}}\textbf{D}_{u}^{\dagger}\textbf{H}_{1,u}\textbf{C}_{v}\textbf{s}_{v}+\sum_{b\geq2}\sum_{v\in\mathcal{U}_{b}}\textbf{D}_{u}^{\dagger}\textbf{H}_{b,u}\textbf{C}_{v}\textbf{s}_{v}+\textbf{D}_{u}^{\dagger}\textbf{z}_{u}
$$

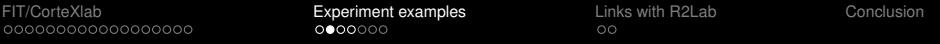

#### Broadcast Channel IA basic Idea

- **Remove all intra-cell and some inter-cell interferers (Suh** *et al.***,** 2011, Bayesteh *et al.*, 2011)
- Key idea : reduce the actual signal space used by the BS

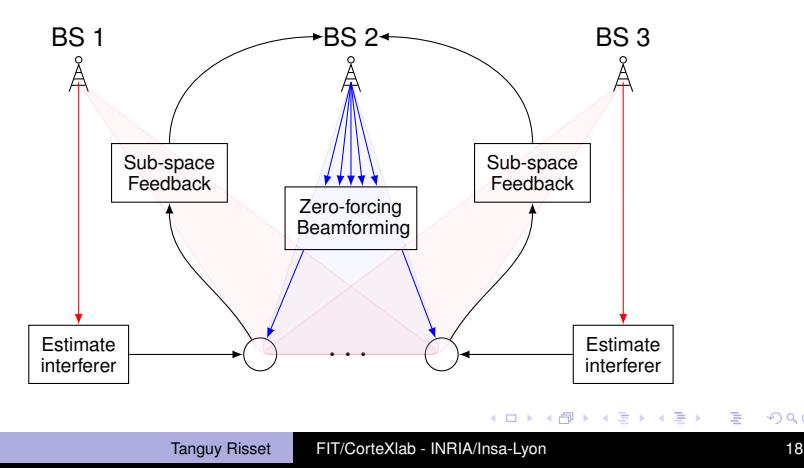

B

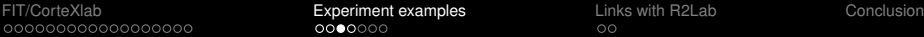

### Implementation in CorteXlab

See <https://arxiv.org/abs/1511.01276> and publication in IEEE Communication Magazine

CorteXlab (http://www.cortexlab.fr)

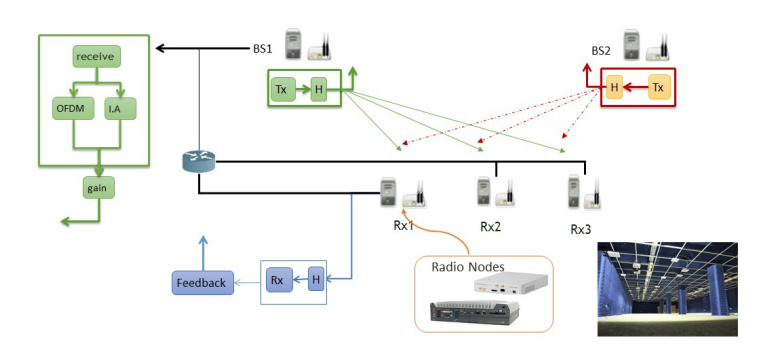

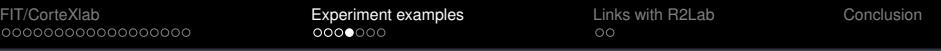

## Interference Alignment in CorteXlab

#### Demonstrated at Green Touch final meeting June 2015

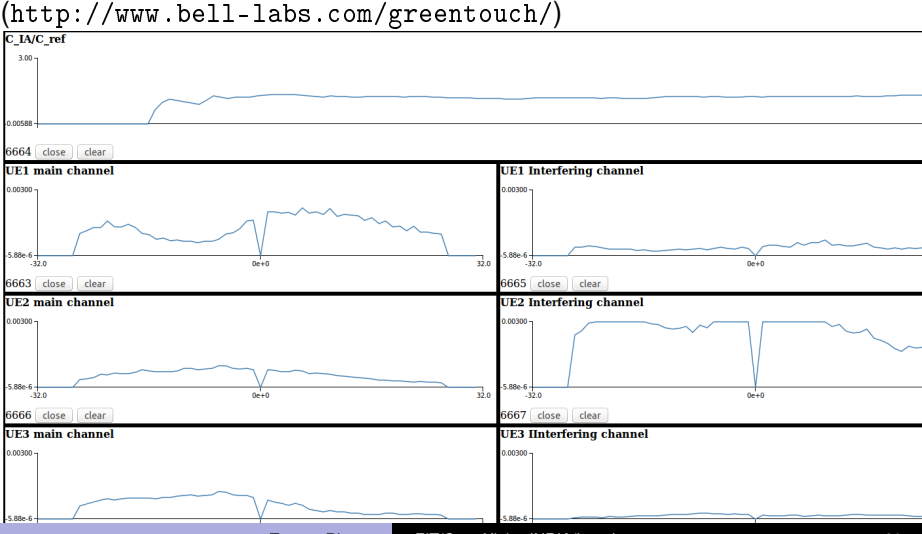

Tanguy Risset [FIT/CorteXlab - INRIA/Insa-Lyon](#page-0-0) 20

## Exp 2: IoT Spectrum emulation

Collaboration with Orange Labs: emulate IoT networks spectrum

- Several (thousands) nodes are transmitting asynchronously
- **•** Several independent communication protocols.

<span id="page-26-0"></span>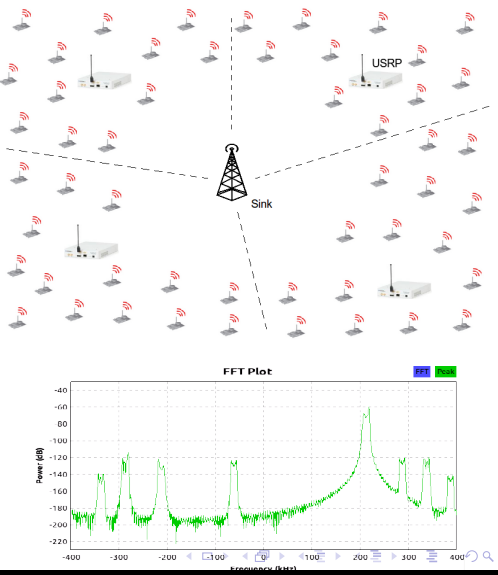

- Collaboration with Nokia Bell Labs New Jersey and U. of Naples
- Objective: combine wireless caching in 5G Networks and coded multicasting to serve multiple unicast demands.
- Motivation: wireless users rarely access the same content at the same time
- We evaluate on a prototype implementation the experimental performance of state-of-the-art caching-aided coded multicast schemes compared to state-ofthe-art uncoded schemes
- To be published in IEEE communications magazine

イロト イ押 トイヨ トイヨ トー

### Planned experimentations

#### **EPHYL ANR project accepted in 2016**

- Supelec Rennes (C. Bader), CEA Leti (V. Berg) and Socrate (J.M. Gorce)
- investigate coming and future Low Power Wide Area technologies (i.e. "small packet") to improve coverage, data rate and connectivity
- Planned experimentation: prototype "small packet" waveforms on **CorteXlab**
- **o** OpenBTS on CorteXlab
- **Open-source IEEE 802.15.4 GNURadio receiver on USRP**
- Open-source IEEE 802.15.4 transceiver on PicoSDR

イロメ イ押 メイヨメ イヨメ

### Table of Contents

#### **[FIT/CorteXlab Equipex](#page-2-0)**

- [Room](#page-3-0)
- [Nodes](#page-7-0)
- [Workflow for Node Programming](#page-10-0)

#### [Experiment examples](#page-21-0)

- [Exp 1: Broadcast Channel interference Alignment](#page-22-0)
- [Other projects and implementation](#page-26-0)  $\bullet$

### [Links with R2Lab](#page-29-0)

#### **[Conclusion](#page-32-0)**

<span id="page-29-0"></span>B

イロメ 不優 トメ ヨ メ ス ヨ メー

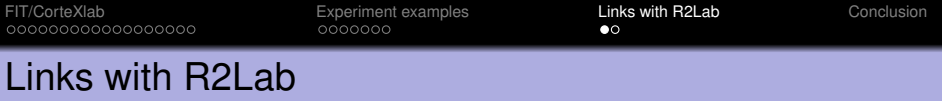

- CorteXlab is built to study any problem where Cognitive Radio and physical layer of wireless communications are concerned. R2Lab is more specifically targeted to 5G MAC and higher layers.
- However, many technical efforts can be shared between the platforms:
	- R2Lab investigates the Open-Air Interface software, CorteXlab investigates on GnuRadio; both skills could be shared between the sites.
	- CorteXlab can contribute with the many GNU Radio designs already available to its users:
		- Zigbee on USRPs (Bastian Bloessl)
		- **OFDM on USRPs (GNU Radio, T. Rondeau)**
		- OFDM on Pico-SDR (Nutaq design)
		- OFDM with GNU-radio on Pico-SDR (GNU Radio + Nutaq path-through) イロメ 不優 おす 重 おす 悪 おし

### Important open Questions

- **.** We need users to:
	- Bring more waveform designs to CorteXlab (Wifi, LTE, BlueTooth, etc.)
	- Validate multi-user communication in a real and reproducible radio communication environment
- $\Rightarrow$  Cooperation with R2Lab, Eurecom and the French Telecommunication community is essential.
	- Important technical open questions for CorteXlab :
		- Fast compilation for FPGA-based SDR
			- ease the PicoSDR programming
		- Enable dynamic data flow modification in GNU radio
			- specify Cognitive Radio Application in a more natural way

<span id="page-31-0"></span>э

イロト イ団ト イヨト イヨト

### Table of Contents

#### **[FIT/CorteXlab Equipex](#page-2-0)**

- [Room](#page-3-0)
- [Nodes](#page-7-0)
- [Workflow for Node Programming](#page-10-0)

#### **[Experiment examples](#page-21-0)**

- [Exp 1: Broadcast Channel interference Alignment](#page-22-0)
- [Other projects and implementation](#page-26-0)  $\bullet$

#### [Links with R2Lab](#page-29-0)

### **[Conclusion](#page-32-0)**

<span id="page-32-0"></span>B

イロメ 不優 トメ ヨ メ ス ヨ メー

# Conclusion: A unique testbed for Cognitive radio applications

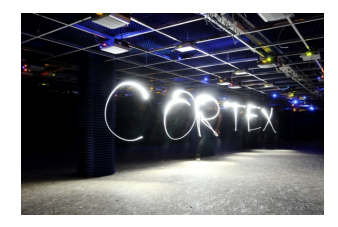

- Powerful and flexible RF front-end
- Powerful programmable baseband (FPGA)
- Current platform usage since march 2016:
	- 51 user accounts
	- 807 tasks launched
- Programmable from everywhere in the world
- Web site: <www.cortexlab.fr>
- **•** Git-hub repository:

<span id="page-33-0"></span><https://github.com/CorteXlab>

 $\Rightarrow$  Please register, its free!

<register@cortexlab.fr>

Tanguy Risset [FIT/CorteXlab - INRIA/Insa-Lyon](#page-0-0) 28

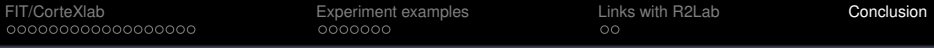

#### Recent platform infrastructure improvements

- **•** Improved debugging capabilities: centralized live monitoring of all nodes and platform servers logs.
- Improved platform reliability (reboot of FPGA nodes after each experiment)
- Improved spectrum analyzing tool: FFT-Web

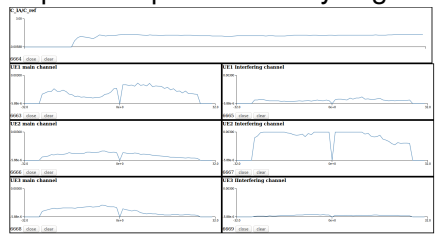

- More tutorials and howtos available or improved
- <span id="page-34-0"></span>• Continuous bugfixing and maintenance

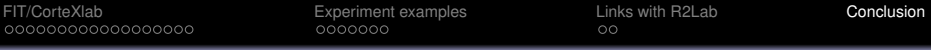

### Platform infrastructure improvements in the near future

- Continuous Improvement of the user-friendliness and documentation based on user feedback
- Improving interactions between platform nodes and the OAR batch scheduler to:
	- automatically switch off / on the nodes and radio nodes when needed (improved reliability and energy efficiency)
	- improve monitoring of node states (to detect faulty nodes with better accuracy)
- Explore new GNURadio features, such as CtrlPort, which would allow better live feedback of experiments, as well as more complex or more interactive experiment workflows.
- Better FPGA support: more documentation, MIMO capabilities.
- Setup sandboxes: small prototyping platforms.

<span id="page-35-0"></span> $\left\{ \begin{array}{ccc} 1 & 0 & 0 \\ 0 & 1 & 0 \end{array} \right.$